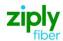

# Switched Access - FG D - Establish New Trunk Group REQTYP M, ACT N

#### **VFO Product Feature Group D**

| Date     | Revision |
|----------|----------|
| 5/1/2020 | New      |

Valid ICSC Codes Include: FV03

#### 001 - Access Service Request (ASR)

#### **Administrative Section**

| Field   | Description                            | Example                                                                  |
|---------|----------------------------------------|--------------------------------------------------------------------------|
| CCNA    | Customer Carrier Name Abbreviation     | XXX (Identifies the IAC Code of the Carrier)                             |
| PON     | Purchase Order Number                  | alpha/numeric                                                            |
|         |                                        | Note: This Field is Controlled by Customer                               |
| VER     | Version Identification                 | alpha/numeric                                                            |
|         |                                        | Note: This Field is Controlled by Customer                               |
| ICSC    | Interexchange Customer Service Center  | FV03                                                                     |
| ACTI    | Activity Indicator                     | C                                                                        |
| D/TSENT | Date and Time Sent                     | mmddyy and hour, minute & AM or PM                                       |
| DDD     | Desired Due Date                       | mmddyy                                                                   |
| REQTYP  | Requisition Type and Status            | MD                                                                       |
| ACT     | Activity                               | N                                                                        |
| RTR     | Response Type Requested                | alpha/numeric                                                            |
| AFO     | Additional Forms                       | required if additional circuit detail screens are necessary and/or if an |
|         |                                        | EOD is required                                                          |
| TQ      | Translation Questionnaire Request      | required                                                                 |
| CUST    | Customer Name                          | optional                                                                 |
| UNIT    | Unit Identification                    | C                                                                        |
| PIU     | Percentage of Interstate Usage         | numeric                                                                  |
| LTP     | Local Transport                        | depends on request or existing facility                                  |
| CKR     | Customer Circuit Reference             | alpha/numeric                                                            |
| QTY     | Quantity                               | number of trunks being installed                                         |
| ACTL    | Access Customer Terminal Location      | trunk ACTL CLLI                                                          |
| ASC-EC  | Access Service Coordination - Exchange | Only needs to be populated on meet point services. Example entry         |
|         | Company                                | CZ05                                                                     |
| REMARKS | Remarks                                | As needed                                                                |
|         |                                        |                                                                          |

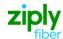

#### **Bill Information**

| bili Illioi illatioli |                                   |                                                                                |
|-----------------------|-----------------------------------|--------------------------------------------------------------------------------|
| Field                 | Description                       | Example                                                                        |
| BILLNM                | Billing Name                      | bill name for ACNA                                                             |
| SBILLNM               | Secondary Billing Name            | optional                                                                       |
| ACNA                  | Access Customer Name Abbreviation | alpha                                                                          |
| TE                    | Tax Exemption                     | alpha                                                                          |
| FUSF                  | Federal Universal Service Fee     | E or N                                                                         |
|                       |                                   | <b>Note:</b> Refer to the ASOG FUSF field Notes for Assessed or Exempted rules |
| STREET (Bill)         | Street Address (BILL)             | # and street name assigned by US Postal Service                                |
| FLOOR (Bill)          | Floor (BILL)                      | optional                                                                       |
| ROOM (Bill)           | Room (BILL)                       | optional                                                                       |
| CITY (Bill)           | City (BILL)                       | city name for street address                                                   |
| STATE (Bill)          | State/Province (BILL)             | alpha                                                                          |
| ZIP CODE (Bill)       | Zip Code (BILL)                   | numeric                                                                        |
| BILLCON               | Billing Contact                   | employee from ACNA that can be contacted for billing issues                    |
| TEL NO (Bill)         | Telephone Number (BILL)           | numeric                                                                        |
|                       |                                   |                                                                                |

#### **Contact Information**

| Field              | Description                               | Example                                    |
|--------------------|-------------------------------------------|--------------------------------------------|
| INIT               | Initiator                                 | customer's employee submitting ASR         |
| TEL NO (INIT)      | Telephone Number (Initiator)              | numeric                                    |
| INIT FAX NO        | Initiator Facsimile Number                | optional                                   |
| INIT EMAIL         | Initiator Electronic Mail Address         | optional                                   |
| DSGCON             | Design/Engineering Contact                | name of customer's designer                |
| TEL NO (DSG CON)   | Telephone Number (Design Contact)         | numeric                                    |
| DSG FAX NO         | Design Facsimile Number                   | optional                                   |
| STREET (DSG CON)   | Street Address (Design Contact)           | customer designer's mailing address street |
| FLOOR (DSG CON)    | Floor (Design Contact)                    | optional                                   |
| ROOM (DSG CON)     | Room (Design Contact)                     | optional                                   |
| CITY (DSG CON)     | City (Design Contact)                     | customer designer's mailing address city   |
| STATE (DSG CON)    | State/Province (Design Contact)           | alpha                                      |
| ZIP CODE (DSG CON) | Zip Code (Design Contact)                 | numeric                                    |
| DSG EMAIL          | Design Electronic Mail Address            | optional                                   |
| IMPCON             | Implementation Contact                    | customer's testing contact                 |
| TEL NO (IMP CON)   | Telephone Number (Implementation Contact) | numeric                                    |

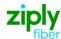

### 004 - Trunking

#### **Service Detail**

| Field  | Description                                | Example                                                                                                    |
|--------|--------------------------------------------|----------------------------------------------------------------------------------------------------|
| NC     | Network Channel Code                       | trunk group NC  Note: Customers must refer to iconectiv for accurate NC/NCI/SECNCI combinations or refer to the NC/NCI/SECNCI job aid found at https://wholesale.ziplyfiber.com/wholesale/access-services/nc-nci-secnci-job-aids                |
| NCI    | Network Channel Interface Code             | NCI of highest level facility  Note: Customers must refer to iconectiv for accurate NC/NCI/SECNCI combinations or refer to the NC/NCI/SECNCI job aid found at https://wholesale.ziplyfiber.com/wholesale/access-services/nc-nci-secnci-job-aids |
| TTT    | Transport Trunk Termination Code           | numeric                                                                                                    |
| QACI   | Quantity Additional Circuit Information    | number of additional circuit detail screens, if necessary                                                                                                    |
| TRFTYP | Traffic Type                               | OT-TT                                                                                                    |
| CIC    | Carrier Identification Code                | numeric                                                                                                    |
| TRN    | Trunk Number                               | required if multi frequency (MF)                                                                                                    |
| TCIC   | Trunk Circuit Identification Code          | required if SS7                                                                                                    |
| CFA    | Connecting Facility Assignment             | ID of highest-level facility                                                                                                    |
| MUXLOC | Multiplexing Location                      | HUB CLLI                                                                                                    |
| CSL    | Customer Switch Location                   | required if SS7, alpha/numeric                                                                                                    |
| CST    | Customer Switch Type                       | required if SS7, alpha/numeric                                                                                                    |
| CSPC   | Customer Signaling Point Code              | required if SS7, numeric                                                                                                    |
| SCFA   | Secondary Connecting Facility Assignment   | DS1 UD if CFA is populated                                                                                                    |
| FACTL  | Facility Access Customer Terminal Location | DS1 ACTL CLLI                                                                                                    |
| NC1    | Network Channel Code (T1)                  | DS1 facility NC  Note: Customers must refer to iconectiv for accurate NC/NCI/SECNCI combinations or refer to the NC/NCI/SECNCI job aid found at https://wholesale.ziplyfiber.com/wholesale/access-services/nc-nci-secnci-job-aids               |
| SECLOC | Secondary Location                         | end office or tandem CLLI                                                                                                    |

## 019 - Translation Questionnaire (TQ) Common Section

| Field                             | Description                                          | Example                        |
|-----------------------------------|------------------------------------------------------|--------------------------------|
| TECH CON                          | Customer Technical Contact (Translation)             | customer's Translations tester |
| TEL NO (Tech Contact Translation) | Technical Contact Telephone Number (Translation)     | numeric                        |
| TG ACT                            | Trunk Group Activity                                 | N                              |
| TGTYP                             | Trunk Group Type                                     | Α                              |
| TSC                               | Two Six Code                                         | AQ234567                       |
| APON                              | Associated Purchase Order Number                     | 874Z9                          |
| DIR                               | Directionality                                       | 10                             |
| ANI                               | Automatic Number Identification                      | F                              |
| TK SEQ                            | Trunk Group Hunt Sequence                            | LH                             |
| GLARE                             | Glare Master                                         | A                              |
| TEST ANI                          | Test Automatic Number Identification Indicator (SAC) | Υ                              |
| TK SIG                            | Trunk Signaling                                      | TS                             |
| СТО                               | Cut Through                                          | Υ                              |
| CPN                               | Calling Party Number                                 | R                              |
| CSP                               | Carrier Selection Parameter                          | Υ                              |
| CIP                               | Carrier Identification Parameter                     | Υ                              |
| FACT                              | Feature Activity (ALT REF)                           | Α                              |
| ALT REF                           | Alternate Routing Trunk Group Reference              | AQ234567                       |

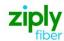

**Trunking Section** 

| Field   | Description                            | Example                                           |
|---------|----------------------------------------|---------------------------------------------------|
| CIC     | Carrier Identification Code            | numeric                                           |
| ACIC    | Additional Carrier Identification Code | required if trunk group is to carry multiple CICs |
| CCLASS  | Carrier Classification                 | alpha                                             |
| INTRA   | Intrastate IntraLATA Traffic           | alpha                                             |
| INTER   | Intrastate InterLATA Traffic           | alpha                                             |
| Coin EA | Coin Equal Access                      | alpha                                             |
| ATP     | Access Transport Parameter             | optional if ordering 64 Clear Channel Capability  |
| BCR3    | Bearer Capability Routing 3.1 KHZ      | optional if ordering 64 Clear Channel Capability  |
| BCR5    | Bearer Capability Routing 56 KB        | optional if ordering 64 Clear Channel Capability  |
| BCR6    | Bearer Capability Routing 64 KB        | optional if ordering 64 Clear Channel Capability  |

**Routing Matrix - Service Prefixes** 

| - · ·                  |                                     |                                                                                                    |
|------------------------|-------------------------------------|----------------------------------------------------------------------------------------------------|
| Field                  | Description                         | Example                                                                                                    |
| ANI II Digits (Routing | All Number Identification II Digits | may populate ALL or combinations of 00, 01, 06, 07, 20, 27, 29,                                                                                        |
| Matrix)                | -                                   | 52, 61, 70, 93                                                                                                    |
| ALL (Routing Matrix)   | ANI Information Digits              | 00                                                                                                    |
| 1+ (Routing Matrix)    | Service Prefix                      | optional                                                                                                    |
| 0+ (Routing Matrix)    | Service Prefix                      | optional                                                                                                    |
| 00 (Routing Matrix)    | Service Prefix                      | optional                                                                                                    |
| 011 (Routing Matrix)   | Service Prefix                      | optional                                                                                                    |
| *                      | Note:                               | May populate any of the Service Prefixes listed. If ALL, 1+5YY, 0+5YY, 1+9YY and/or 0+9YY are populated must submit SAC NXX Code Activity information. |

**Routing Exception Matrix** 

| Field                                               | Description                         | Example                                                                                                    |
|-----------------------------------------------------|-------------------------------------|----------------------------------------------------------------------------------------------------|
| *                                                   | Note:                               | If ordering 64 Clear Channel Capability with Voice and Data, the Routing Exception Matrix will be for routing Data and the Routing Matrix will be for routing voice. |
| ANI II Digits (Routing Matrix)                      | All Number Identification II Digits | 00                                                                                                    |
| 00 (Routing Matrix)                                 | Service Prefix                      | optional                                                                                                    |
| 011 (Routing Matrix)                                | Service Prefix                      | optional                                                                                                    |
| 01 (Routing Matrix)                                 | Service Prefix                      | optional                                                                                                    |
| Line/Class Service<br>(Routing Exception<br>Matrix) | Line/Class Service                  | 64 CCC                                                                                                    |

**SAC NXX Code Activity** 

| *                |                              | Example                                 |
|------------------|------------------------------|-----------------------------------------|
|                  | Note:                        | Required if ordering 5YY or 9YY service |
| SAC QTY          | Service Access Code Quantity | 1                                       |
| A: (ACTION CODE) | Action Code                  | 1                                       |
| SAC ACT          | Service Access Code Activity | A                                       |
| SAC              | Service Access Code          | 500                                     |
| TEST TN          | Test Telephone Number        | 4444                                    |
| TEST RESPONSE    | Test Response                | MILLIWATTTONE                           |
| NXX              | NXX Information              | 787                                     |

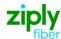

#### 014 - End Office Detail (EOD)

#### **End Office Detail**

| Field      | Description                  | Example                            |
|------------|------------------------------|------------------------------------|
| *          | Note:                        | EOD required if SECLOC is a Tandem |
| EOD USE    | End Office Detail Form Use   | alpha                              |
| TK QTY     | Trunk Quantity               | matches QTY field                  |
| ORIG TRF   | Originating Traffic          | numeric                            |
| TERM TRF   | Terminating Traffic          | numeric                            |
| UNITS      | Units                        | ВНМ                                |
| TRFTYP     | Traffic Type                 | OT-TT                              |
| TSC        | Two Six Code                 | new                                |
| END OFFICE | End Office                   | individual end office CLLIs or ALL |
| ORIG       | Traffic Estimate Originating | numeric                            |
| TERM       | Traffic Estimate Terminating | numeric                            |

#### 018 - Multi-EC

**BAN** 

**HBAN** 

| Access Service Coordination Company Detail                            |                                                |                                                                       |
|-----------------------------------------------------------------------|------------------------------------------------|-----------------------------------------------------------------------|
| Field                                                                 | Description                                    | Example                                                               |
| ICSC                                                                  | Interexchange Customer Service Center (ASC-EC) | ICSC code of controlling company i.e. CZ05                            |
| BAN                                                                   | Billing Account Number (ASC-EC)                | Billing account number of controlling company - i.e. E (for existing) |
| HBAN                                                                  | High Capacity Billing Account Number (ASC-EC)  | Billing account number of controlling company - i.e. E (for existing) |
| Other Exchange Company                                                | Detail Section                                 |                                                                       |
| An entry is needed for EACH company involved with the service request |                                                |                                                                       |
| Field                                                                 | Description                                    | Example                                                               |
| ICSC                                                                  | Interexchange Customer Service Center (OEC-EC) | ICSC code of the non-controlling company i.e. VZ05                    |
| OECACT                                                                | Other Exchange Company Activity                | Only valid entry is K for cancel                                      |

Disclaimer: This is an ASR Sample. There are other ASOG fields not included in this documentation. Please refer to ASOG for all field definitions. You may also reference our Access Custom Business rules.

Billing account number of non-controlling

Billing account number of non-controlling

company - i.e. E (for existing)

company - i.e. E (for existing)

For further assistance, please contact your Account Manager.

(OEC-EC)

Billing Account Number (OEC-EC)

High Capacity Billing Account Number